## **DAFTAR ISI**

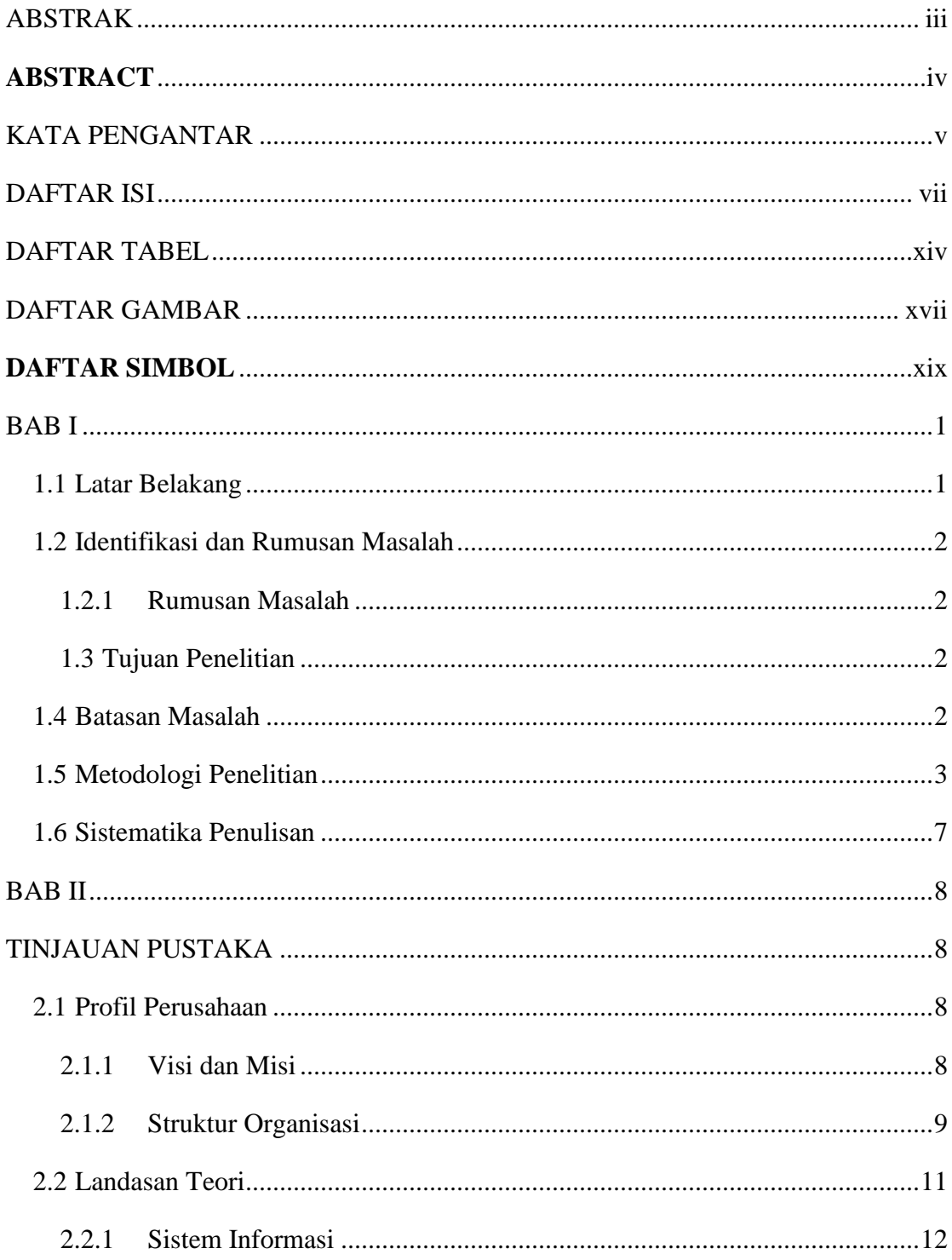

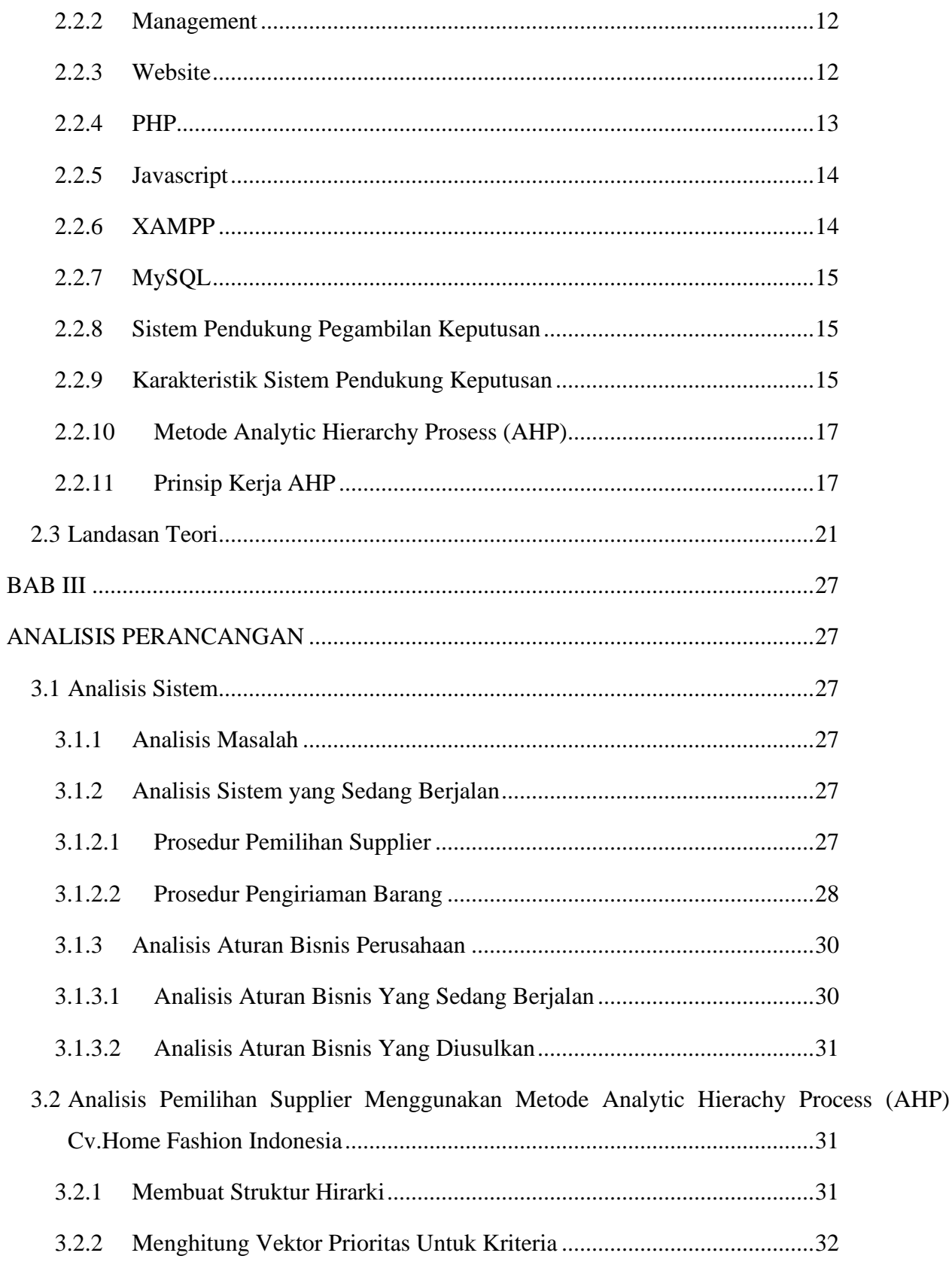

 $di$ 

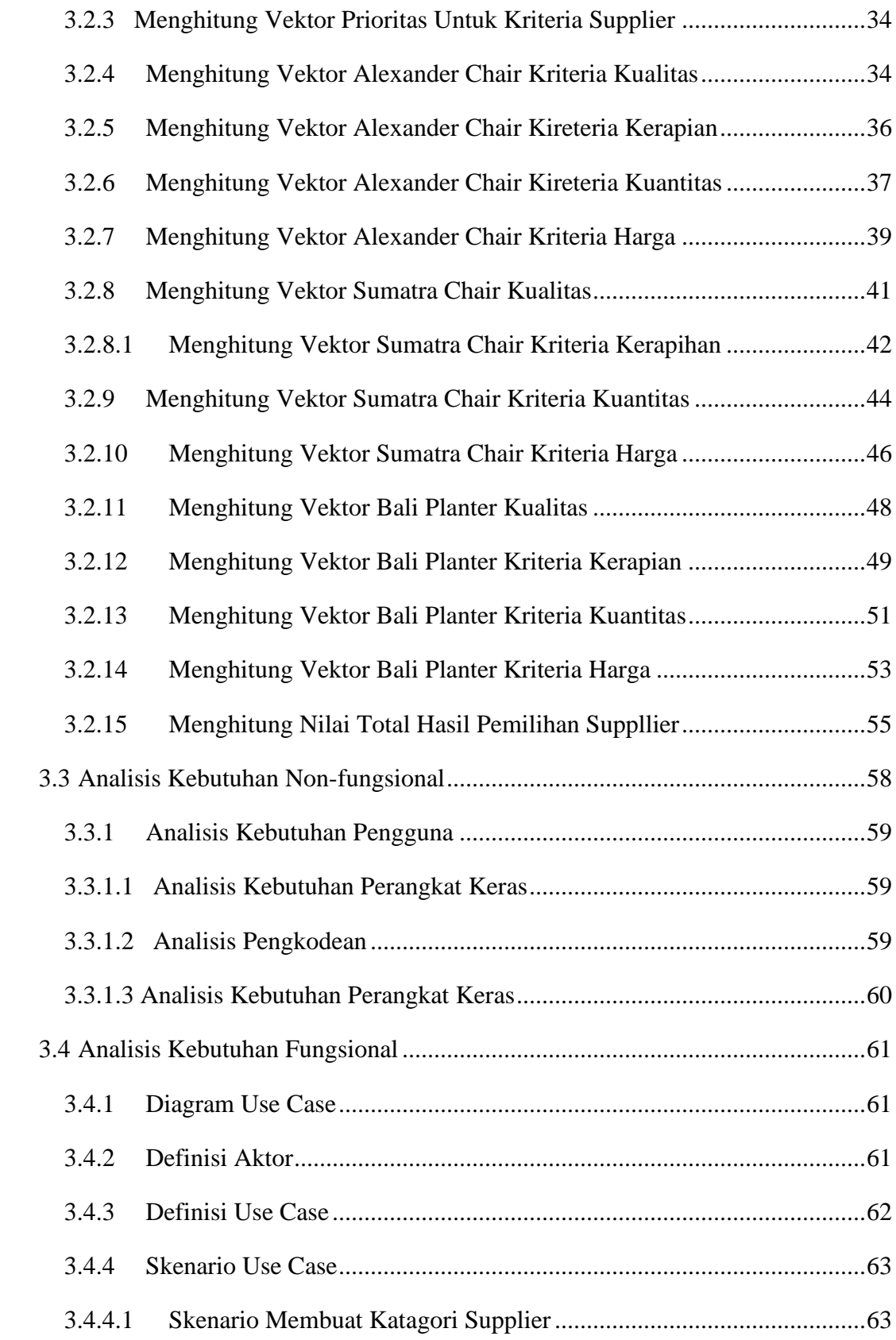

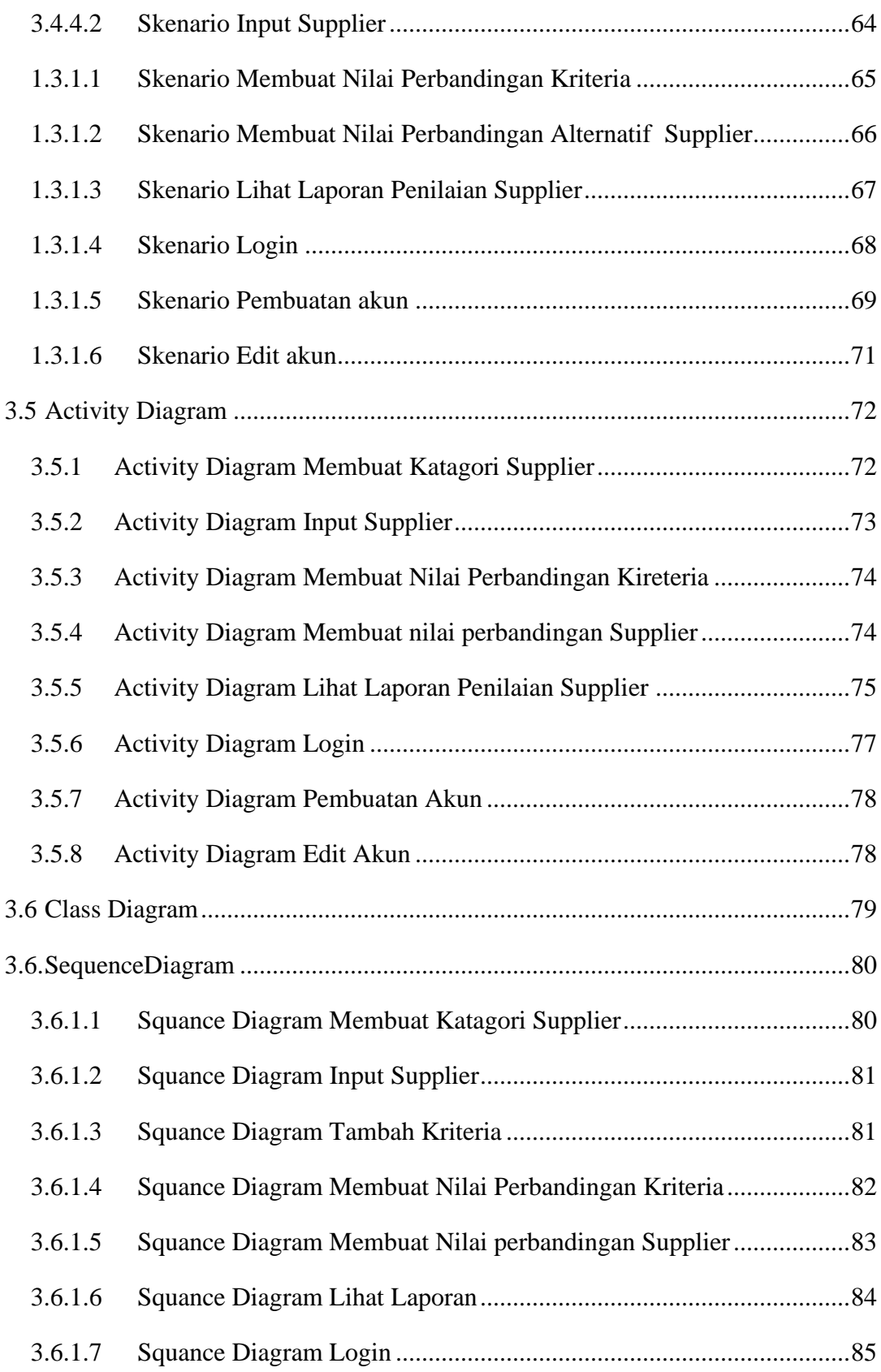

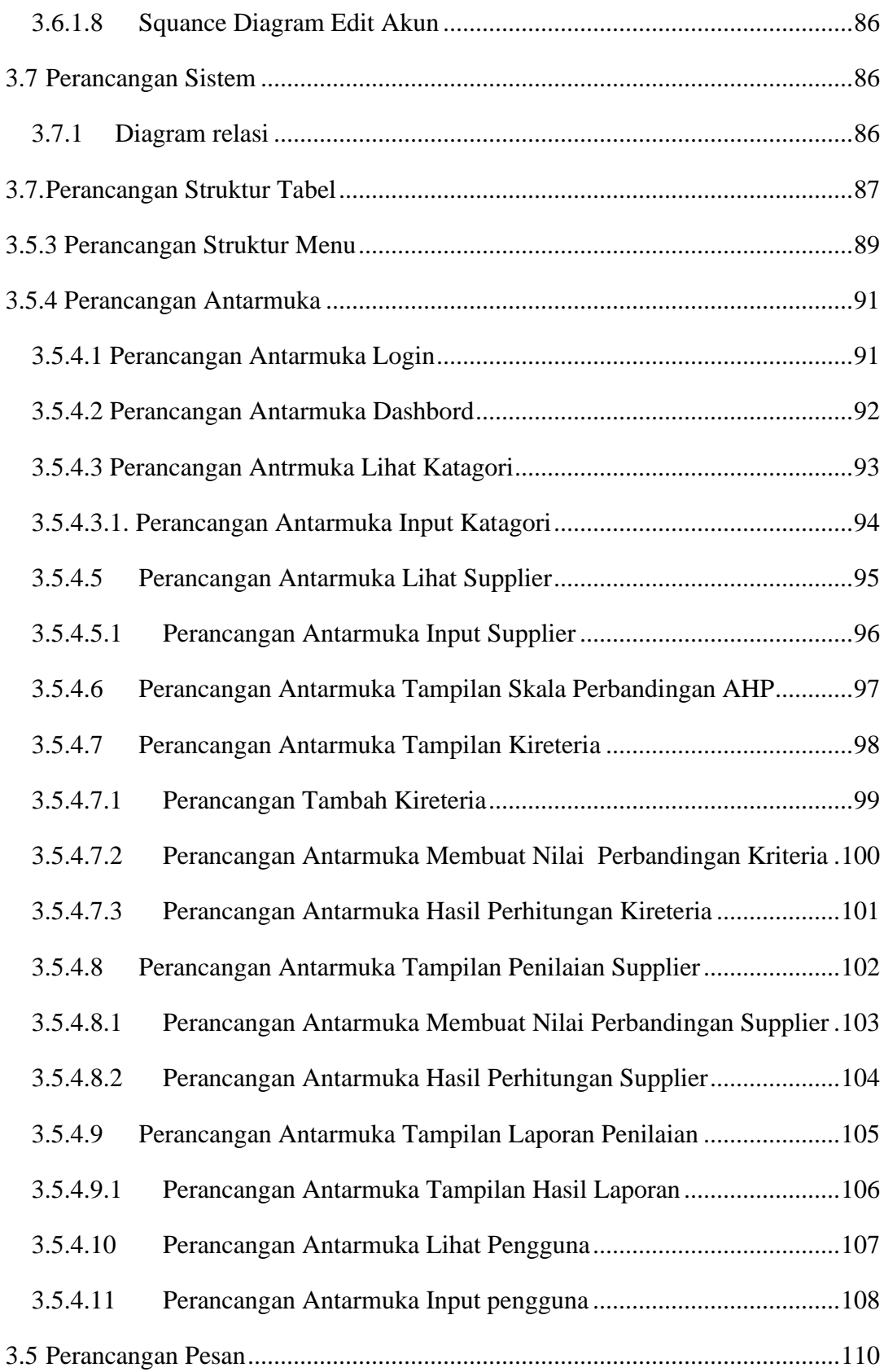

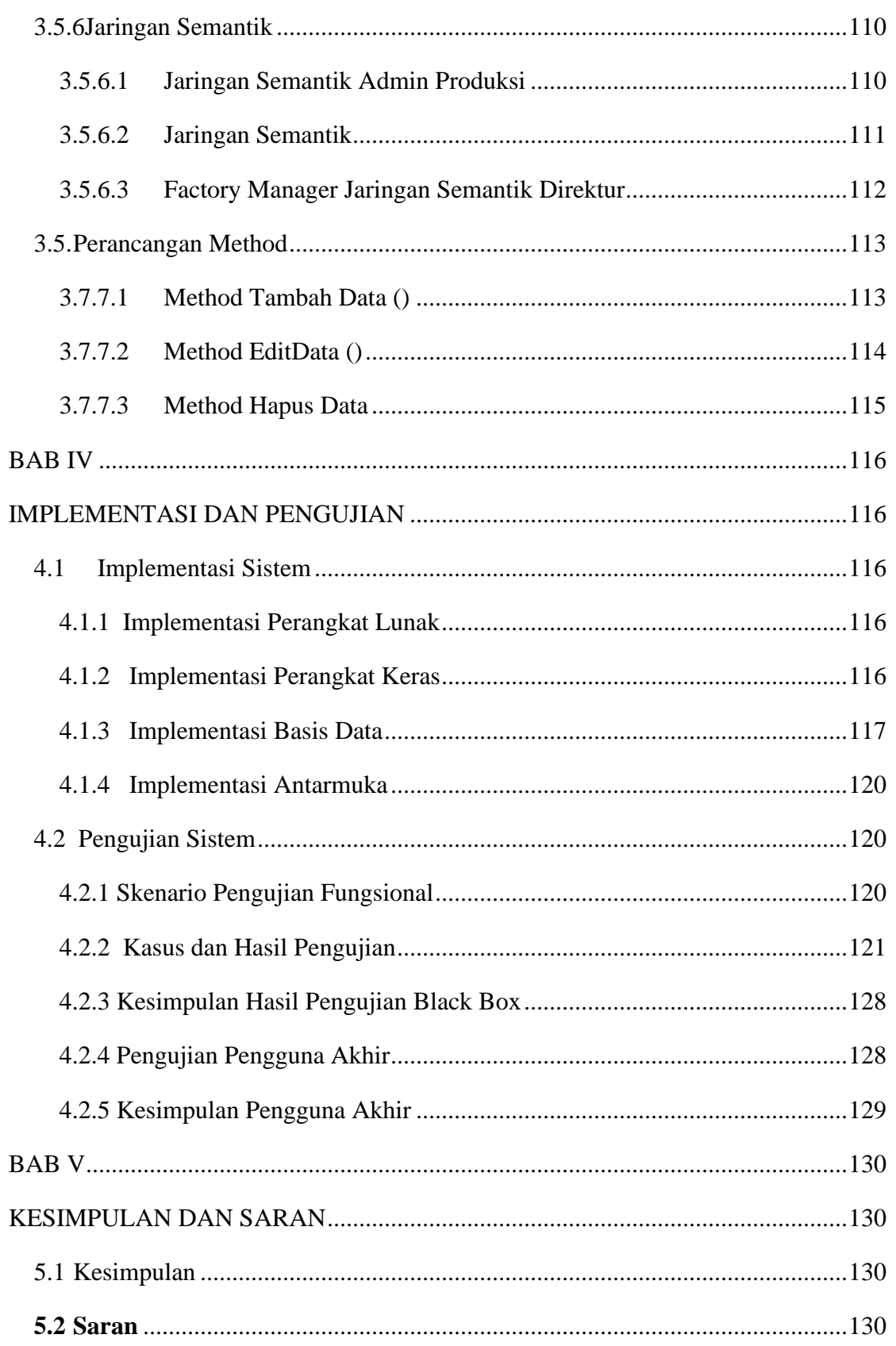

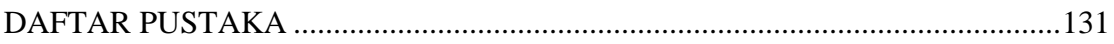